Thomas

## Текст

Автопилот представляет собой сочетание нескольких устройств, совместная работа которых даёт возможность автоматически, без участия человека, управлять движением самолёта или ракеты.

Создание автопилота было важной эпохой в истории авиации, так как сделало воздушные полёты гораздо более безопасными. Что же касается ракетной техники, где все полёты осуществляются в безопасном режиме, то без надёжных автоматических систем управления эта техника вообще не могла бы развиваться.

Главная идея автоматического пилотирования заключается в том, что автопилот строго поддерживает правильную ориентацию перемещающегося в пространстве аппарата. Благодаря этому аппарат, во-первых, удерживается в воздухе и не падает, а, во-вторых, не сбивается с заданного курса.

Впервые самолёт с таким стабилизатором поднялся в воздух в 1914 году. В начале 20-х годов фирма «Сперри» создала уже настоящий автопилот. Первые автопилоты управляли только рулями и следили за сохранением заданного режима полёта. Дальнейшее их развитие привело к появлению систем, автоматизирующих управление как рулями, так и двигателями летательного аппарата. Подобные автопилоты уже допускали полёты без экипажа и управление летательным аппаратом на расстоянии. Они нашли применение в первых ракетах.

1. Какие высказывания не относится к содержанию текста:

1. Автопилот делает полёты безопасными;

(2.) При помощи автопилота нельзя посадить самолёт;

3. Автопилот управляет только двигателем летательного аппарата;

4. Автопилот используют не только в ракетной технике.

2. В каком абзаце говорится о том, чем управляли первые автопилоты. 4

3. Придумай и запиши название текста. Фримпилом

4. Используя данные текста, запиши ответ на вопрос:

В чём заключается главная идея автоматического пилотирования? B main verno afmanunam comprono magaphización producturano operana

5. Выпиши ключевые (опорные) слова в третьем абзаце текста.

iffmonument, resignsmulation maturitique aprientmenture, a Me confirmed

6. Объясни значение слова «автоматически». Уследнещите интересно ин Составь и запиши вопрос по содержанию первого абзаца. Слад

Ino medicinal allen cocon almanuscom?

8. Сделай вывод: что нового узнал из текста. Запиши.

une replani abmonution about congress 61914 1094

9. В каком слове написание соответствует произношению. 4) аппарат

 $(2)$  воздух 3) полёт 1. Самолёт

10. В каком ряду все слова начинаются с согласного звука?

1. Эпоха, авиация, история, аппарат;

(2) Самолёт, ракета, ясный, полёт;

3. Фирма, двигатель, экипаж, плот.

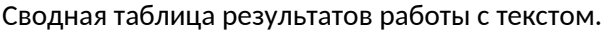

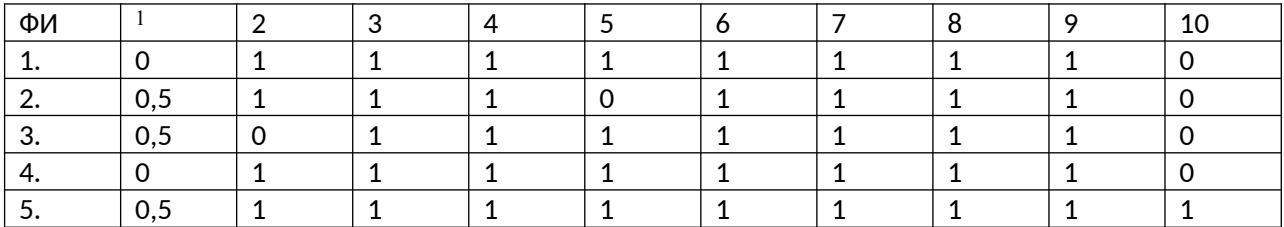